# **Creating an Intervention Plan using AIMSweb**

## **1. Set up student for Progress Monitoring**

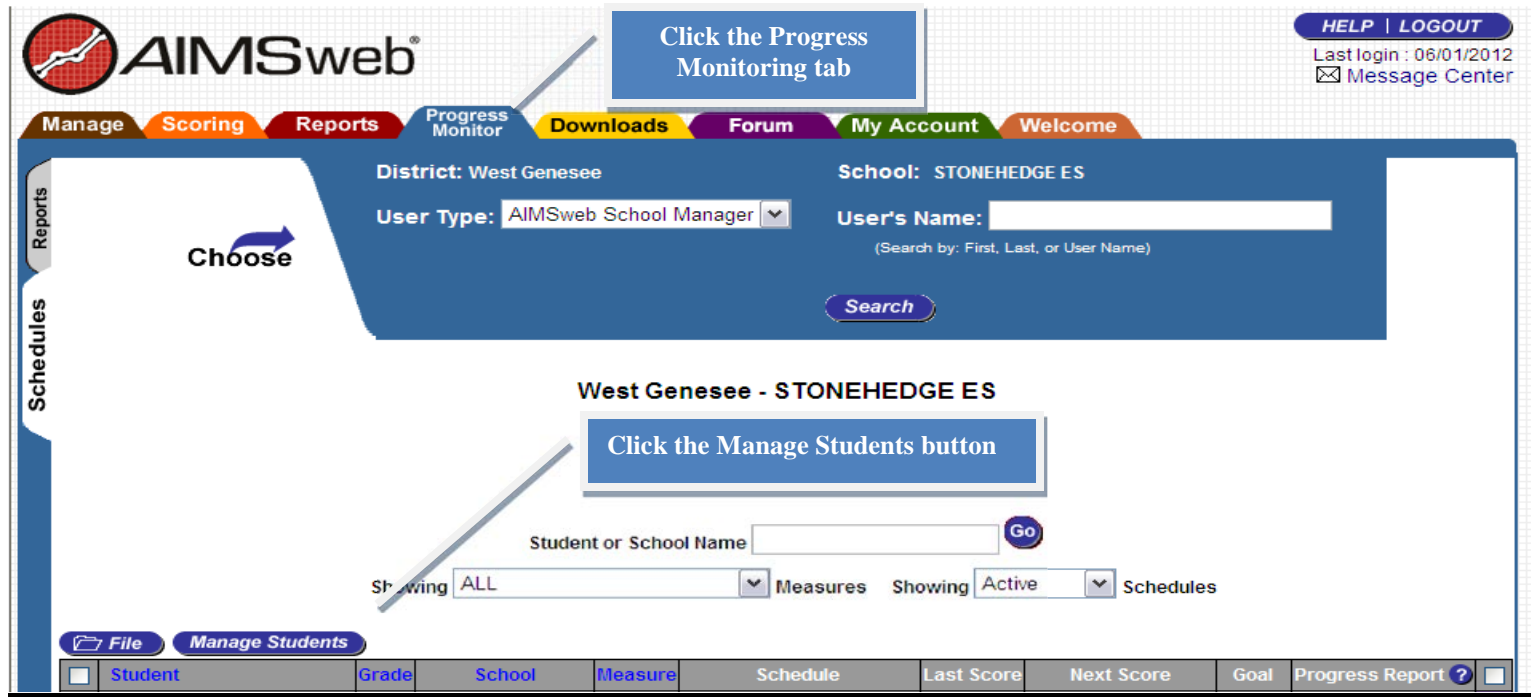

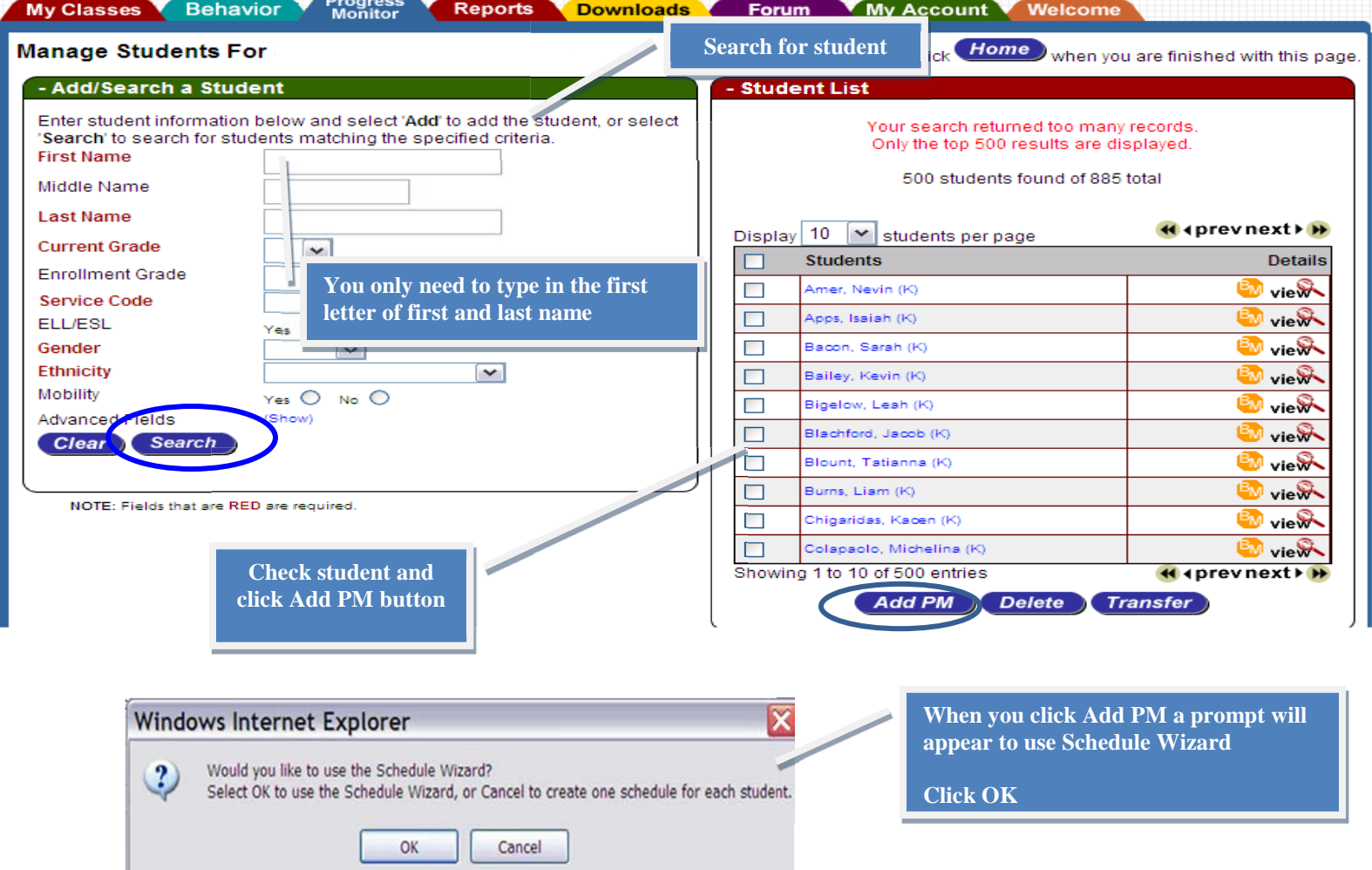

#### **2. Select AIMSweb measure**

ı

l

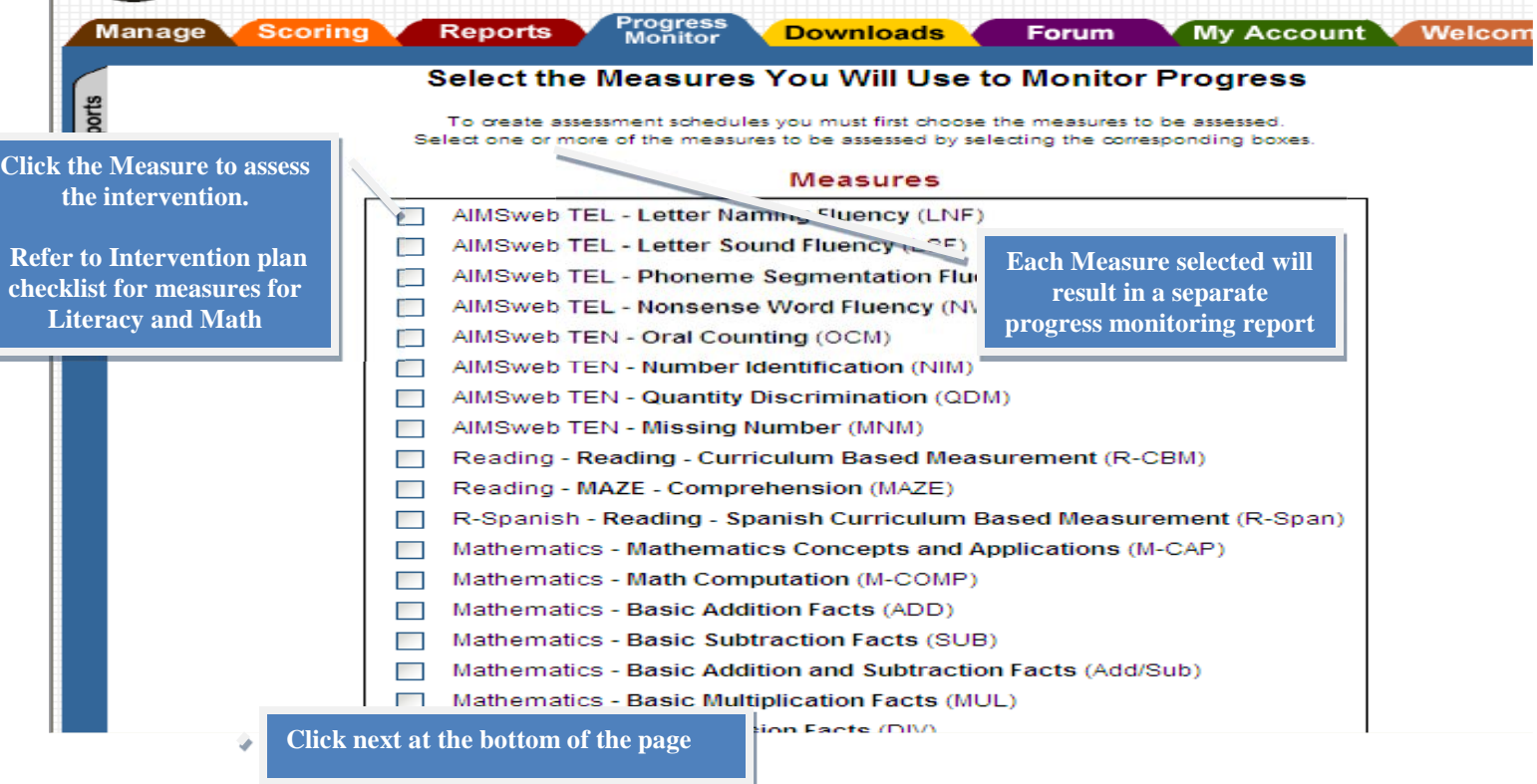

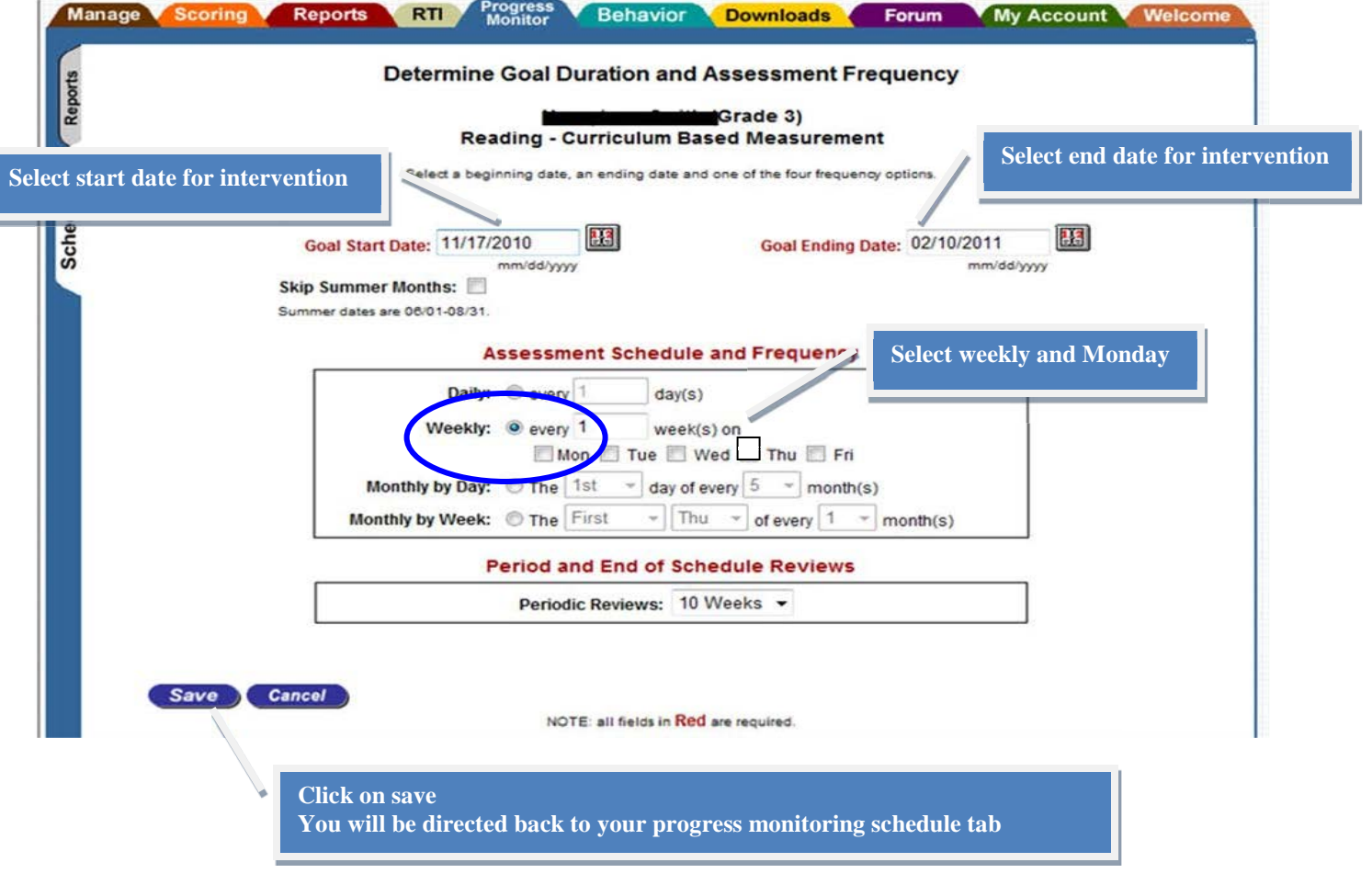

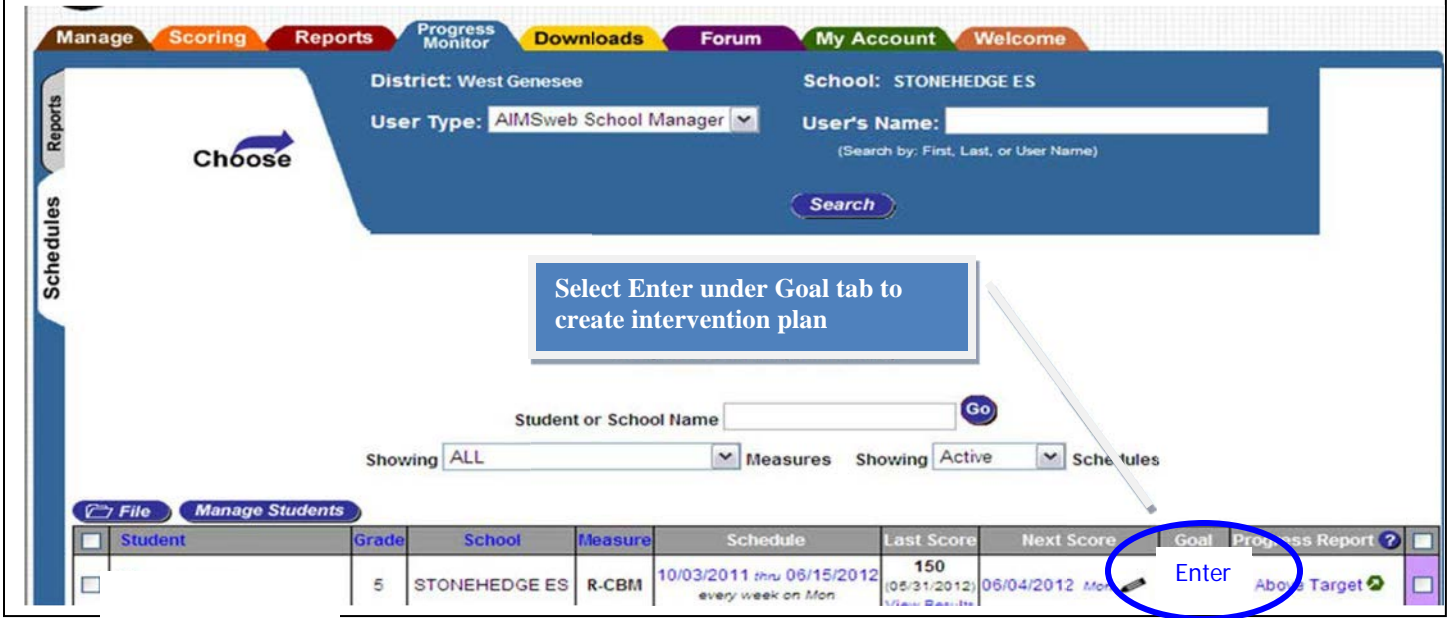

### **3. Create Intervention Plan**

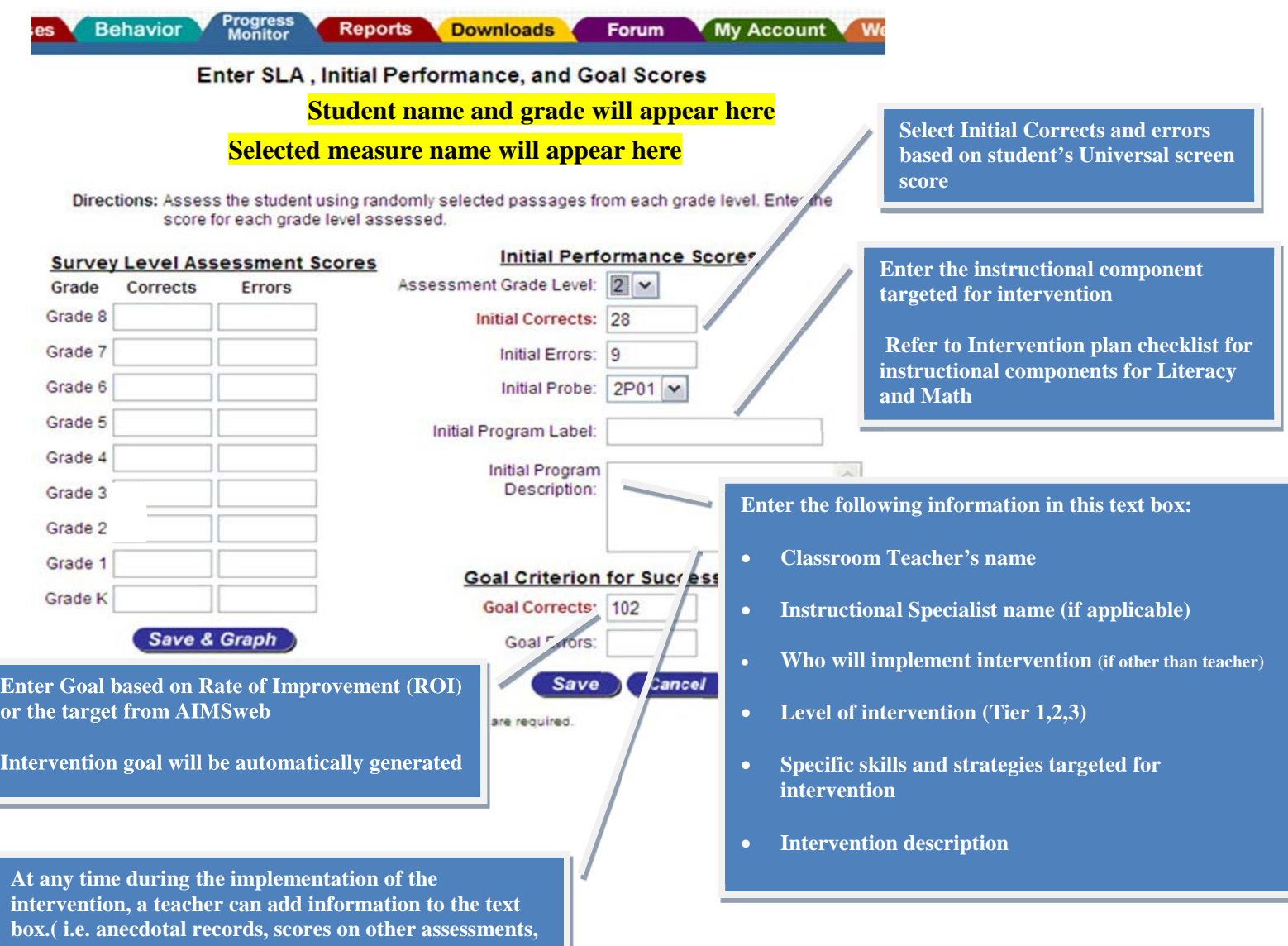

**parent communication, narrative of student progress).**

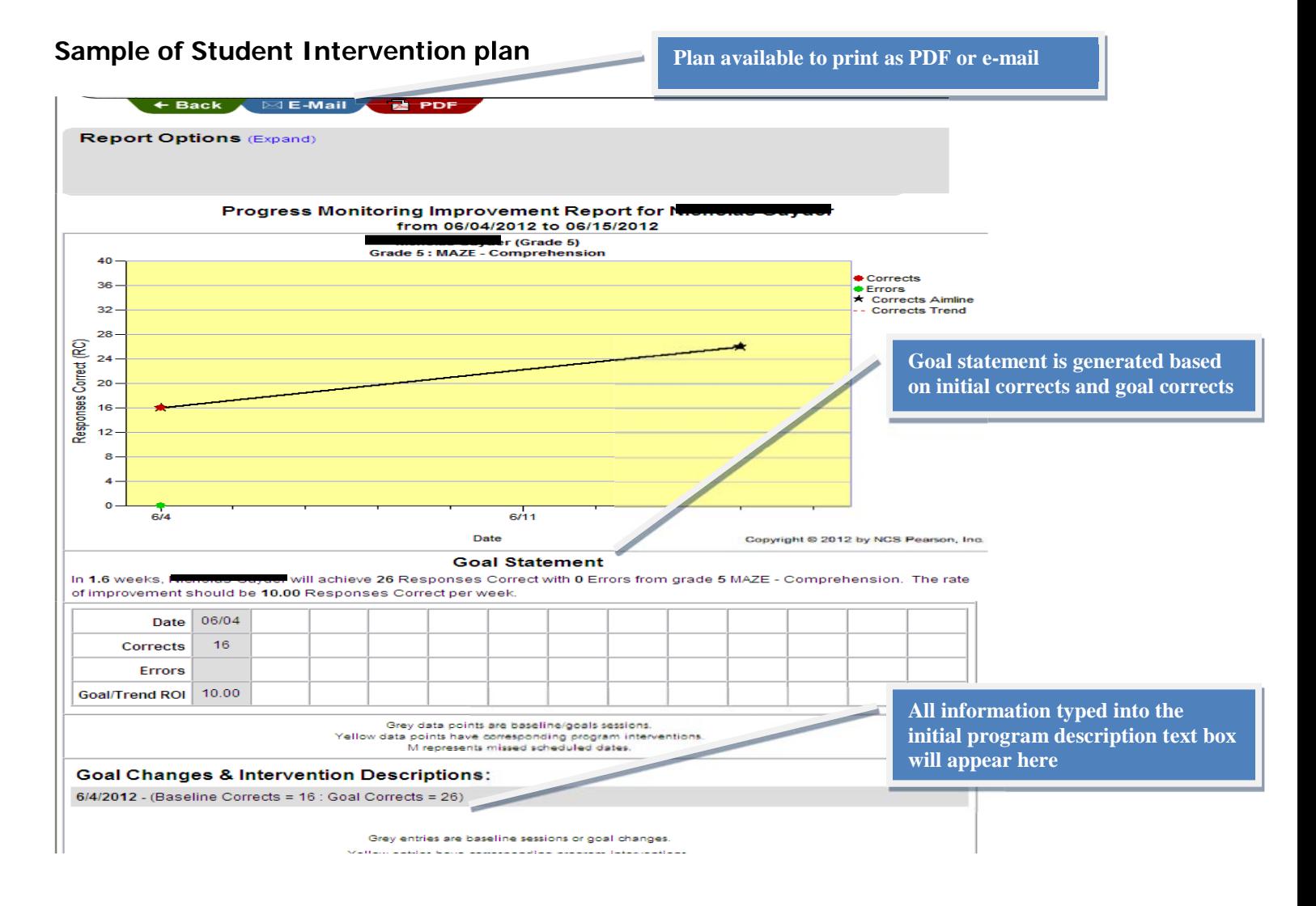

#### **4. Change intervention plan**

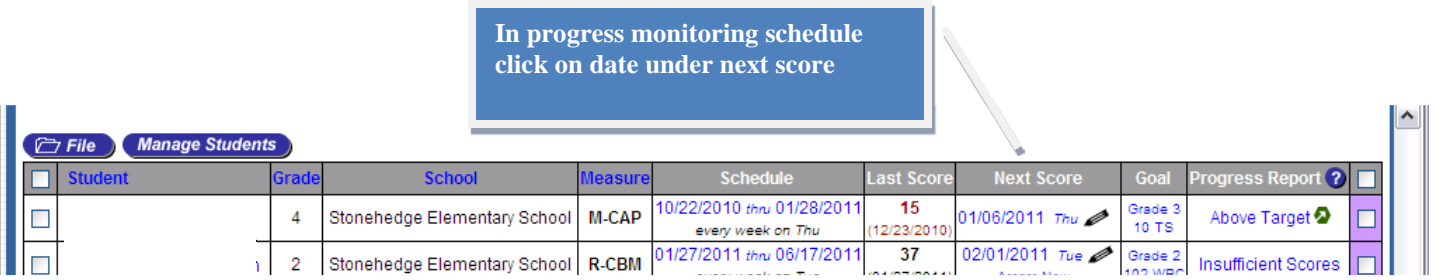

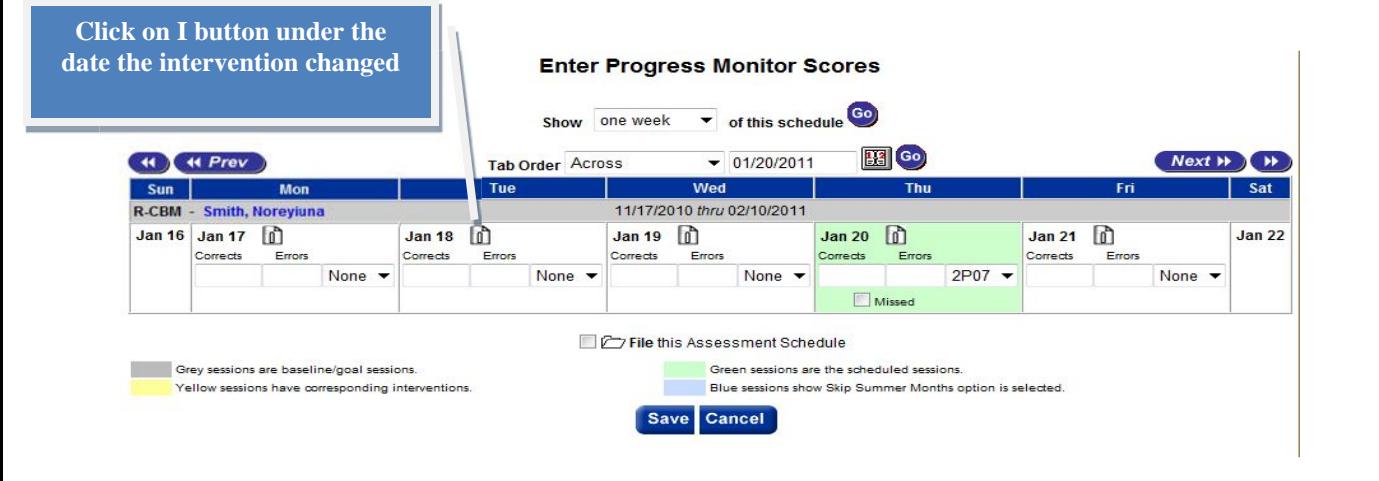

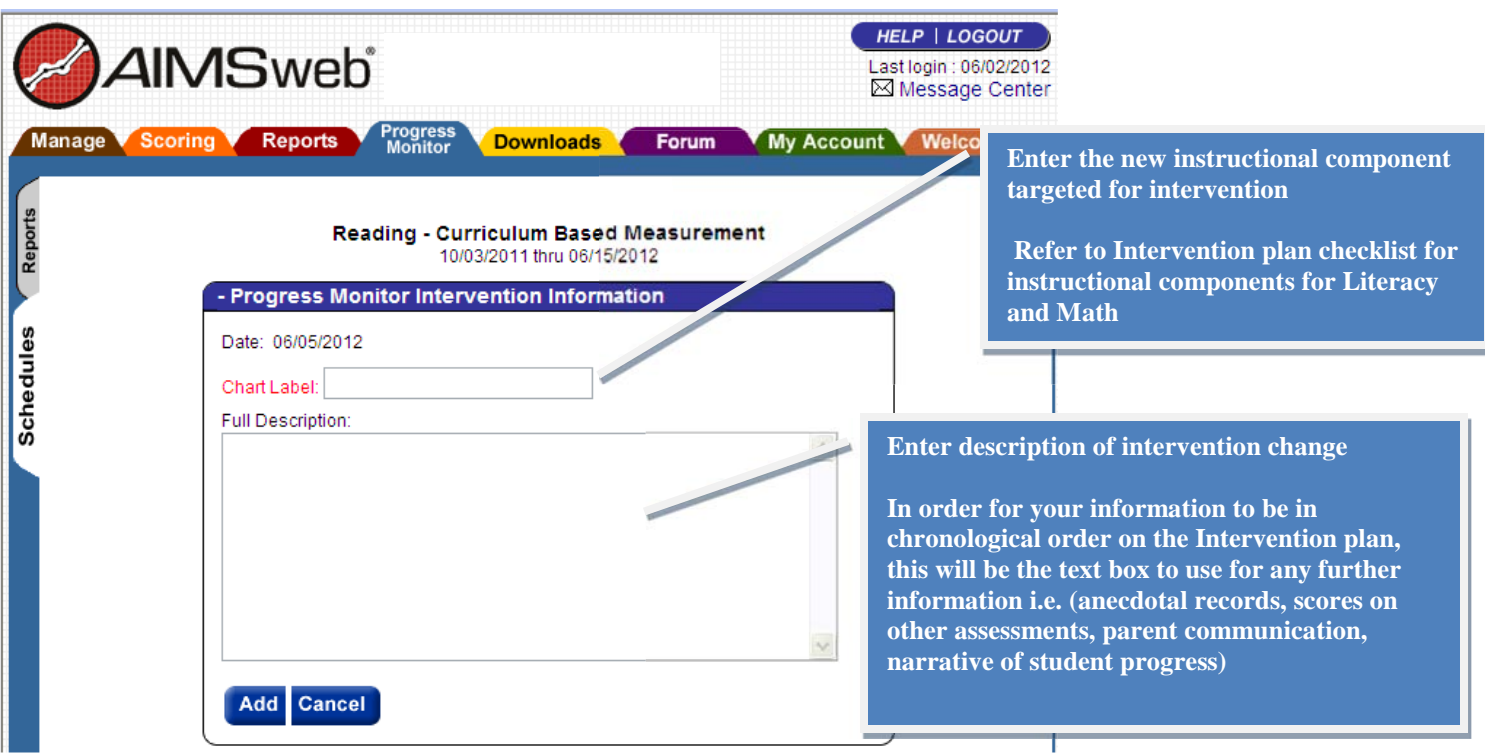

r i

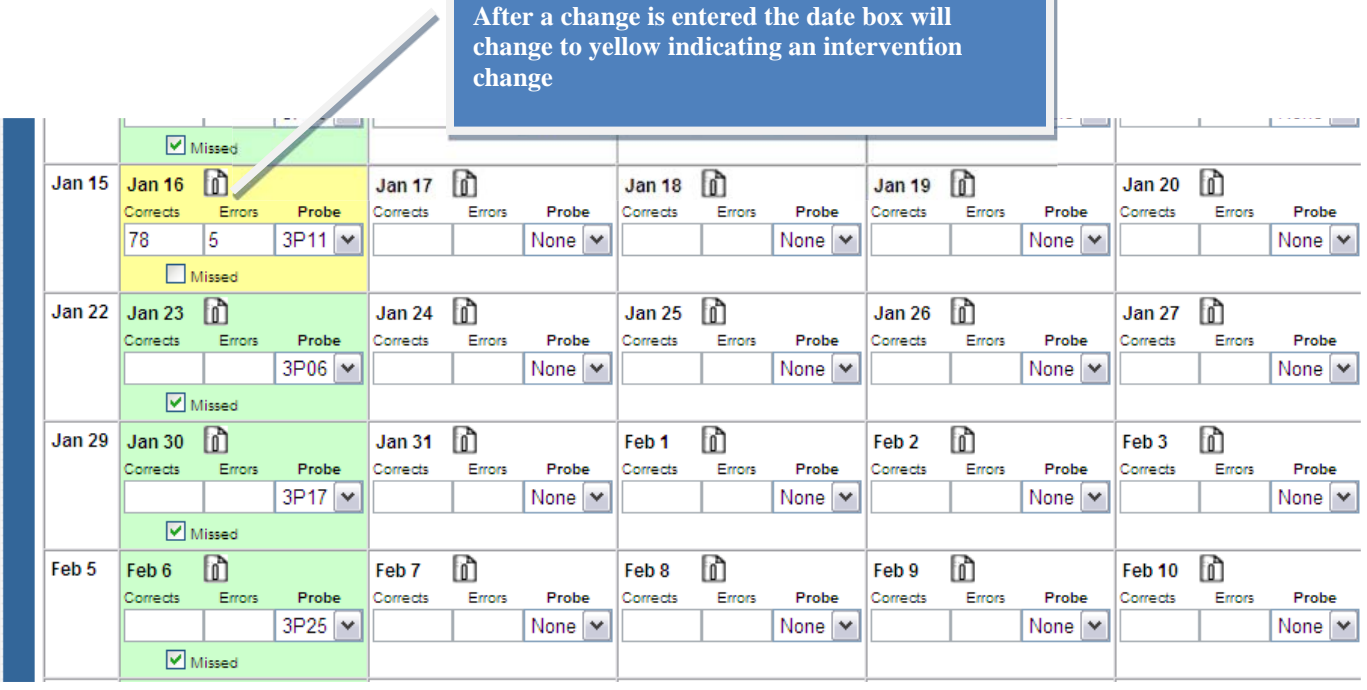

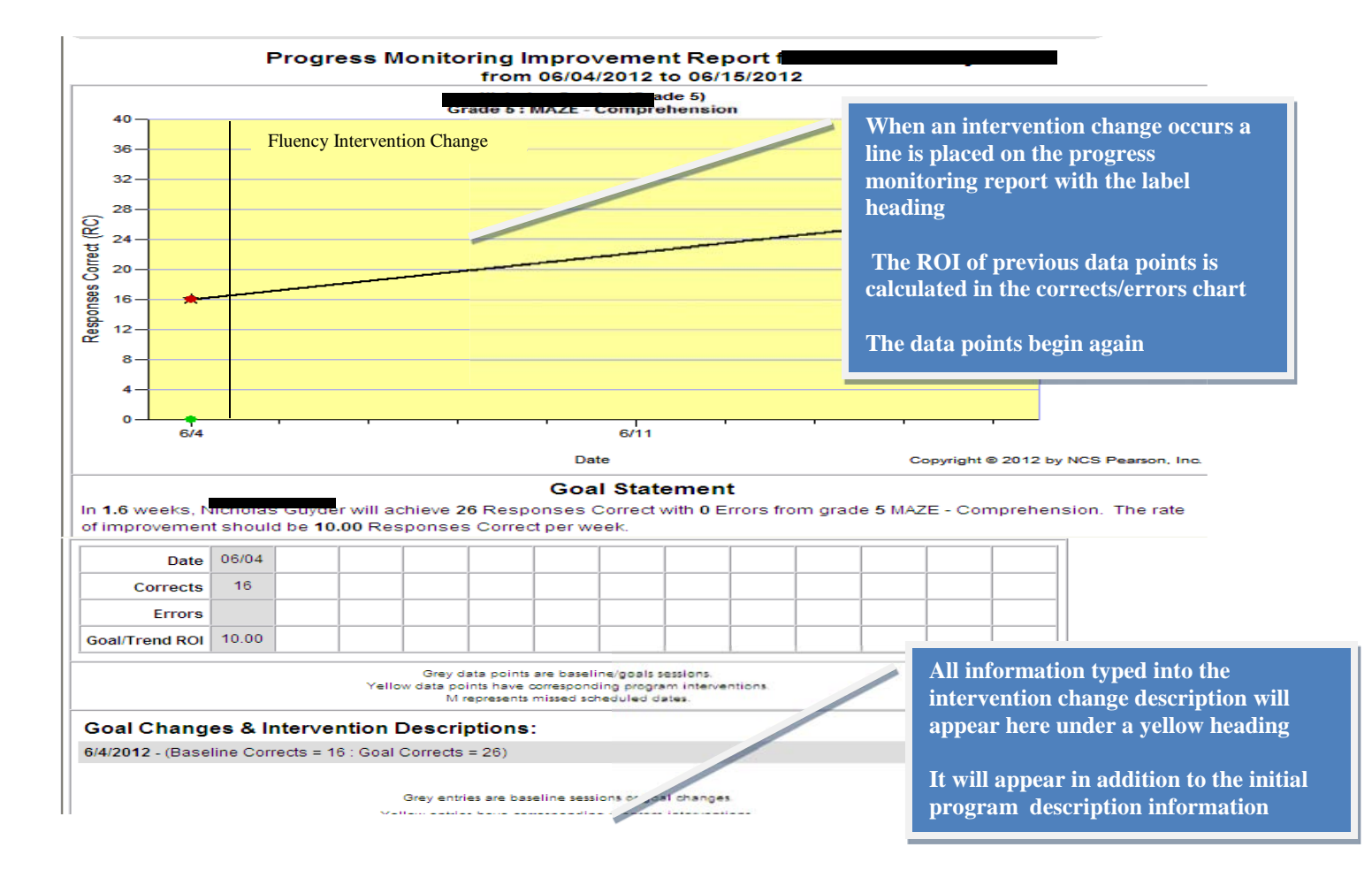